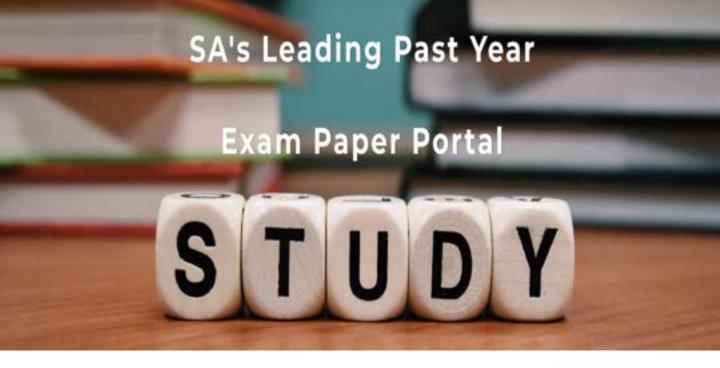

You have Downloaded, yet Another Great Resource to assist you with your Studies ③

Thank You for Supporting SA Exam Papers

Your Leading Past Year Exam Paper Resource Portal

Visit us @ www.saexampapers.co.za

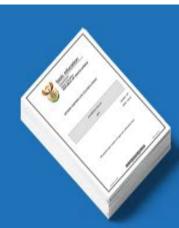

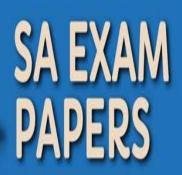

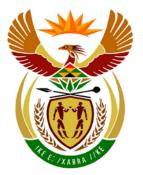

# basic education

Department: Basic Education **REPUBLIC OF SOUTH AFRICA** 

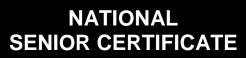

**GRADE 12** 

INFORMATION TECHNOLOGY P2 FEBRUARY/MARCH 2013 MEMORANDUM

----

**MARKS: 180** 

This memorandum consists of 17 pages.

Please turn over

# SECTION A: MULTIPLE-CHOICE QUESTIONS

# **QUESTION 1**

|      |     | TOTAL SECTION A: | 10  |
|------|-----|------------------|-----|
| 1.10 | B✓  |                  | (1) |
| 1.9  | C ✓ |                  | (1) |
| 1.8  | D✓  |                  | (1) |
| 1.7  | B✓  |                  | (1) |
| 1.6  | D✓  |                  | (1) |
| 1.5  | B✓  |                  | (1) |
| 1.4  | C ✓ |                  | (1) |
| 1.3  | C ✓ |                  | (1) |
| 1.2  | C ✓ |                  | (1) |
| 1.1  | A ✓ |                  | (1) |

# SECTION B: HARDWARE AND SOFTWARE

# **QUESTION 2**

| 2.1 | 2.1.1 | Front Side Bus ✓                                                                                                    | (1) |
|-----|-------|----------------------------------------------------------------------------------------------------|-----|
|     | 2.1.2 | <ul> <li>(a) Address bus ✓, system bus ✓, data bus ✓</li> </ul>                                                                                                    | (3) |
|     |       | (b) Quad pumping ✓                                                                                                    | (1) |
| 2.2 | 2.2.1 | Intel 🗸                                                                                                    | (1) |
|     | 2.2.2 | The keyboard requires an $IRQ$ because when a key is pressed,<br>CPU processing needs to be interrupted to process the<br>keystroke. $\checkmark$<br>Also accept any correct description that mentions that the CPU has<br>to be interrupted.                                                                                                    | (1) |
|     | 2.2.3 | <ul> <li>CMOS data:</li> <li>Data being read by the BIOS during power on test ✓</li> <li>Data set by the user e.g. the date and time, boot order, etc. ✓</li> </ul>                                                                                                    | (1) |
|     | 2.2.4 | <ul> <li>Accept any ONE item that connects to an IDE port√</li> <li>Hard drive</li> <li>Floppy drive</li> <li>CD-ROM/DVD drive</li> </ul>                                                                                                    | (1) |
|     | 2.2.5 | <ul> <li>Accept any TWO correct reasons for replacing PS/2 √√</li> <li>PS/2 is old technology/is no longer viable to manufacture in the competitive market</li> <li>USB has faster data transfer rates</li> <li>USB allows different hardware devices (not only keyboard and mouse) to be connected to the same port using daisy chaining</li> <li>PS/2 only allows PS/2 compatible keyboard and mouse to be connected</li> </ul> | (2) |
| 2.3 | 2.3.1 | 4 ✓                                                                                                    | (1) |
|     | 2.3.2 | <i>Multi-processing</i> is when two or more processors $\checkmark$ can perform different tasks/threads at the same time $\checkmark$                                                                                                    | (2) |
|     | 2.3.3 | <ul> <li>Accept any ONE correct example explaining the use of threads ✓</li> <li>Auto save while working on the document</li> <li>Spellchecking/grammar checking as you type out a document</li> <li>Rendering of graphics screens while playing a computer game</li> </ul>                                                                                                    | (1) |

(4)

(2)

- 2.3.4 *Machine cycle* 
  - Fetch instruction ✓ from RAM to CPU
  - Decode the instruction  $\checkmark$ 
    - Transfer the data ✓ from registers to CPU
  - Execute the instruction ✓
- 2.3.5 (a) Cache memory works by pre-fetching the instructions/data ✓ most likely to be used next by the CPU ✓ in order to assist the CPU from not reading the instructions/data from the slower RAM.
   (2)
  - (b) Cache is very expensive ✓
    - Cache is located in the CPU and the space is restricted ✓
- 2.4 2.4.1 Accept any TWO appropriate facts regarding memory management  $\sqrt[4]{\sqrt{2}}$ 
  - The operating system makes sure that every program gets the memory that it needs.
  - The operating system must ensure that two programs do not access the same piece of memory prevents access violations in Windows OS.
  - The operating system ensures that no application gains direct access to RAM gains access only through the memory management unit.
  - Manage the physical amount of RAM assigned to a program so its size may vary according to the programs needs.
  - No matter how much physical memory is available, all new operating systems make use of virtual memory.
  - 2.4.2 Virtual memory is an area reserved on the hard drive√ that the OS uses as additional RAM ✓
  - 2.4.3 *Thrashing* is when the operating system spends more of its time swapping pages ✓ (parts of a swap file) between the RAM and virtual memory ✓ (paging) than executing application software.
- 2.5 2.5.1 Accept any ONE ✓
  - 3G/LTE
  - ADSL
  - WiMax

(1)

(2)

(2)

(2)

.

2.6

2.7

#### 5 NSC – Memorandum

| 2.5.2 | Accept any TWO     | advantages | of | the | connection | mentioned | in |
|-------|--------------------|------------|----|-----|------------|-----------|----|
|       | Question 2.5.1 √ ✓ |            |    |     |            |           |    |

|       | QUESTION 2.5.1 * *                                                                                                    |     |
|-------|----------------------------------------------------------------------------------------------------|-----|
|       | <ul> <li>3G/LTE</li> <li>widely available in South African cities</li> <li>allows mobile devices an Internet connection</li> <li>fast data transfer rate</li> <li>only pay for data being downloaded/uploaded</li> </ul>                                       |     |
|       | <ul> <li>ADSL</li> <li>stable</li> <li>fast data transfer rate</li> <li>high bandwidth available/capped bandwidth</li> <li>simultaneous voice and data</li> <li>low latency</li> </ul>                                                                         |     |
|       | <ul> <li>WiMax</li> <li>fast data transfer rate</li> <li>is distinct from cellphone technology</li> <li>can provide broadband wireless access for up to<br/>50 km for fixed stations and 15 km for mobile<br/>stations</li> </ul>                              | (2) |
| 2.6.1 | <ul> <li>Accept any ONE correct way of solving no printer problem ✓</li> <li>Drivers need to be installed</li> <li>Install the printer</li> </ul>                                                                                                    | (1) |
| 2.6.2 | (a) Hot-swapping: Allows components to be replaced while the<br>rest of the system continues to perform its tasks.✓                                                                                                    | (1) |
|       | (b) No ✓                                                                                                    | (1) |
| 2.7.1 | Partitioning a disk - You can split a single physical hard drive into virtual/logical drives each with their own boot sector. $\checkmark$                                                                                                    | (1) |
| 2.7.2 | <ul> <li>Accept any TWO advantages for partitioning ✓✓</li> <li>Can put different file systems onto one physical disk (example: FAT32 and NTFS) – one for each logical drive</li> <li>Can have two or more different operating systems installed on</li> </ul> |     |

- Can have two or more different operating systems installed on one physical drive (Linux and Windows) – different operating system for each logical drive
- Split the operating system files and the user data files onto the different logical drives.
- 2.8 2.8.1 A router manages the bandwidth because it is able to inspect the data packets as they arrive and determine the correct destination  $\checkmark$  of the data and forward it accordingly  $\checkmark$ . (2)
  - 2.8.2 Accept any TWO other capabilities of a router  $\checkmark \checkmark$ 
    - Connect different network types together
    - Ensures the safe transfer of data between networks
    - Mainly used to connect LAN's into a WAN/Used to connect networks to the Internet
    - Routers can also be used for port-forwarding

(2)

(2)

- 2.9 2.9.1 Accept any ONE correct explanation for "non-system disk" error message ✓
  - The user tries to boot from a DVD/CD/Flash/stiffy/hard drive that doesn't contain a bootable sector
  - The boot sector of the C drive is damaged
  - The default drive has not been configured as a boot disk
  - The hard drive with the boot sector is not present in the PC (1)

# 2.9.2 Accept any ONE correct explanation for "safe mode" message ✓

- The computer restarts after a power failure
- The user pressed F8/Del repeatedly during the POST in order to select a different start up sequence
- The user pressed the "reset" button repeatedly (1)
- 2.9.3 The BIOS executes a series of tests ✓ to make sure that computer hardware is connected properly and operating correctly. ✓

# TOTAL SECTION B: 47

(2)

# SECTION C: APPLICATIONS AND IMPLICATIONS

## **QUESTION 3: e-COMMUNICATION**

3.1 3.1.1 (a) The address will begin with HTTPS ✓

#### OR

The letter S is added to the HTTP section of the URL. (1)

- (b) Accept any ONE correct explanation ✓
  - There are non-reputable vendors that can sell digital certificates.
  - A secure certificate only guarantees the website address and the name of the organization. It does not verify their ethics around their business practices.
  - Certificate has expired.
  - Another company/individual has taken over the domain. (1)
- 3.1.2 (a) Online trading through a digital means such as a website. ✓ (1) Accept any similar alternative explanation
  - (b) Accept any ONE correct explanation ✓
    - It scrambles the information with a key so that it can only be unscrambled with the correct key.
    - Encryption prevents any plain text information from being sent over a network or Internet.
- 3.1.3 (a) *Phishing* is an Internet scam whereby someone sends you an e-mail that attempts to trick you into believing they are a secure organisation such as your bank. ✓ When you access their own copy of the original website, your details are stolen so that your account can be accessed. ✓ *Accept any alternative similar explanation*
  - (b) *Pharming* takes you to a fraudulent website that looks similar to that of the bank which requests your banking details√
- 3.1.4 Accept any TWO correct pieces of advice given to repond to a hoax  $\checkmark \checkmark$ 
  - Don't always believe the information received from unknown e-mail users.
  - Delete the unsolicited e-mail immediately.
  - The more desperate the plea that the message is not a hoax, the bigger the chances are that it is a hoax. Ignore and delete.
  - If the information seems real check the validity thereof against other sources from the Internet.

(2)

(1)

(2)

(1)

- 3.2 Accept any ONE valid reason for using a firewall ✓
  - Users from other branches might try to access the server at head office for some reason, e.g. gain access to personal data of other employees
  - Firewall prevents unauthorised connections from outside the company, e.g. the opposition, to any ports of the network server.
  - Communication from software on the server to any outside source is restricted/prevented.

(1) **[10]** 

# **QUESTION 4: SOCIAL AND ETHICAL ISSUES**

| 4.1 | 4.1.1 | SPAM is electronic junk mail $\checkmark$ sent to someone without them requesting it (i.e. unsolicited). $\checkmark$                                                                                                    | (2) |
|-----|-------|----------------------------------------------------------------------------------------------------|-----|
|     | 4.1.2 | <ul> <li>Accept any TWO ethical problems ✓✓</li> <li>Violates the privacy of the clients</li> <li>List can be sold by husband to third parties./Misuse of personal information</li> <li>List can be used by husband to advertise business</li> <li>The information belongs to the company and making a copy of it is theft.</li> </ul>                                                                                                    | (2) |
|     | 4.1.3 | Identity theft: When someone is taking on someone else's identity $\checkmark$ and acting in that person's name. $\checkmark$                                                                                                    | (2) |
| 4.2 | 4.2.1 | A <i>travel blog</i> is an electronic journal/diary√ through which tourists can share knowledge and experiences about holiday destinations√                                                                                                    | (2) |
|     | 4.2.2 | <ul> <li>Accept any TWO ways of planning a holiday using ICT ✓ ✓</li> <li>Using the Internet for booking of flights, transport, hotel, etc</li> <li>Doing research on the destination</li> <li>Easy to compare prices for different tour packages (or any explanation that correlates with this description)</li> </ul>                                                                                                    | (2) |
| 4.3 | 4.3.1 | <ul> <li>Accept any TWO advantages from the company's perspective ✓✓</li> <li>If client is involved in an accident any notice about allergies is immediately available</li> <li>If the client visits a malaria infected region, the immunisation records can be verified</li> <li>If the client's prescription medication is finished – new medication can be dispensed from a local pharmacy because the prescription is available online</li> <li>Accept any similar valid explanations</li> </ul> | (2) |
|     | 4.3.2 | <ul> <li>Accept any TWO disadvantages from the client's perspective ✓✓</li> <li>The medical information of the client is confidential – any leak of the information can be seen as an invasion of privacy</li> <li>The results of sensitive tests (e.g. HIV test) will be made available online – information not privileged for all to see.</li> <li>The online prescriptions can be downloaded and edited by fraudsters and misused.</li> <li>Accept any similar valid explanations</li> </ul>     | (2) |
|     |       |                                                                                                    | (4) |

[14]

# TOTAL SECTION C: 24

# SECTION D: PROGRAMMING AND SOFTWARE DEVELOPMENT

# **QUESTION 5: ALGORITHMS AND PLANNING**

| 5.1 | 5.1.1 | (a) | A <i>primary key</i> is used to uniquely identify $\checkmark$ every record $\checkmark$ in a database table.                                                                                                    | (2) |
|-----|-------|-----|----------------------------------------------------------------------------------------------------|-----|
|     |       | (b) | TourID ✓                                                                                                    | (1) |
|     | 5.1.2 | (a) | The field size is limited to 50 characters. $\checkmark$                                                                                                    | (1) |
|     |       | (b) | <ul> <li>Accept any ONE valid comment on suitability of validation ✓</li> <li>A surname may be shorter than 10 characters; therefore the validation is not suitable.</li> <li>It is not a good practice to validate text data such as surnames, names and addresses.</li> </ul> | (1) |
|     |       | (c) | <ul> <li>Accept any ONE explanation ✓</li> <li>If Required = Yes: <ul> <li>it indicates that the field must contain data</li> <li>it is not allowed to be left empty / contain the NULL</li> </ul> </li> </ul>                                                                  |     |

5.1.3 Marked on Annexure A

A possible solution for 2NF (see criteria in (a) - (d)):

value

| tblTour | s : Table     |                   | tblClier | nts : Table       |
|---------|---------------|-------------------|----------|-------------------|
| PK/FK   | Field Name    |                   | PK/FK    | Field Name        |
| PK      | TourID        | 1                 | PK       | ClientID          |
|         | TourName      |                   |          | ClientSurname     |
|         | TourGuide     | M/∝               |          | ClientPhoneNumber |
|         | TourStartDate | $\hookrightarrow$ | FK       | TourID            |
|         | TourEndDate   |                   |          |                   |

| (a) | All the fields correct ✓✓✓✓<br>NOTE: Subtract 1 mark per error                                                                | (4) |
|-----|----------------------------------------------------------------------------------------------------|-----|
| (b) | <ul> <li>Indicate each primary key for each table:</li> <li>TourID in tblTours ✓</li> <li>ClientID in tblClients ✓</li> </ul> | (2) |
| (c) | Relationship                                                                                                    |     |

- Draw line between tables indicating relationship  $\checkmark$
- Indicate relationship as a one-to-many relationship ✓ (2)
- (d) Indicate foreign key (TourID) in tblClients  $\checkmark$  (1)

(1)

|     | 5.1.4 | Any TWO correct facts about referential integrity ✓ ✓                                                                                                    |     |
|-----|-------|----------------------------------------------------------------------------------------------------|-----|
|     |       | <ul> <li>Referential integrity:</li> <li>ensures that fields linked via a relationship can not be deleted or removed without destroying the relationship.</li> <li>protects related data.</li> <li>ensures that when inserting data no orphan data is created</li> </ul>                                                                                                    |     |
|     |       | – where there is no such record in the "1" of the relationship.                                                                                                    | (2) |
| 5.2 | 5.2.1 | Algorithm: To define a step by step working solution to a particular problem usually written in pseudo-code. $\checkmark$                                                                                                    | (1) |
|     | 5.2.2 | Extreme data: e.g. 4560 ✓<br><b>NOTE:</b> The value must be FOUR characters and the year must be extreme!                                                                                                    | (1) |
|     | 5.2.3 | Correct data: The correct year of birth of the client, e.g. 1980√.<br>Valid data: Any valid year value that falls within the range of<br>1900 to 2013. ✓                                                                                                    | (2) |
|     | 5.2.4 | <ul> <li>(a) Accept any TWO correct logical errors ✓✓</li> <li>Check only if the current year is FOUR characters long.</li> <li>The year entered is only checked against the current year</li> <li>There is no valid interval for a valid range of birthdays, because someone born in 1645 won't be a current client.</li> </ul>                                                                                                    | (2) |
|     |       | <ul> <li>(b) Accept any TWO correct explanations to correct EACH logical error of question 5.2.4 (a) ✓ ✓ ✓ (2 x 2 marks each) NOTE: No programming code is acceptable!</li> <li>Add an ELSE statement to the first IF-statement for checking if the year is FOUR characters long</li> <li>Change IF statement to test a valid range of year values that will be appropriate for current customers, e.g. dates ranging from 1900 – 2013</li> <li>Change the second IF statement to: IF (year bigger than 1900) OR (year less than current year)</li> </ul> | (4) |
|     | 5.2.5 | (a) A syntax error occurs when the rules of the programming<br>language are violated which prevents the program from<br>running ✓ OR a syntax error occurs before the program<br>executes.                                                                                                    |     |
|     |       | Runtime error occurs when the program is running and there is a fault in the algorithm that only appears once the program                                                                                                    |     |

(2)

is running.  $\checkmark$ 

(1)

(1)

(4)

(2)

(1)

- (b) (i) Accept any ONE practical example of a syntax error  $\checkmark$ 
  - WHLE instead of WHILE (or any example of an incorrectly spelled key word)
  - Missing semicolon (;) or any other punctuation from statements where required.

(ii) Accept any ONE correct example of a runtime error ✓

- No file available/file not found/no access to file
- Division by zero
- Invalid input from user/file/any other source
- Printer not available when a printing statement is executed

### 5.3 Accept any FOUR ways of improving GUI $\checkmark \checkmark \checkmark \checkmark$

- The buttons at the top should be in a logical order, e.g. New, Help and Exit
- The heading label at bottom of form should be at the top
- The caption of the "Accept data" Button should be more descriptive
- Add a label to instruct the user to enter the details of a new client/All the textboxes have no labels to indicate there purpose
- The text fields should be in sequence next to each other or below each other, first surname and then phone number.
- The button should be below textboxes to help in logical flow
- 5.4 5.4.1 The *constructor is overloaded* with three different versions. ✓ Methods with the same name but different parameter options are called overloaded because the same method name can be called with different parameter options. ✓
  - 5.4.2 (a) Accessor methods are required because attributes are declared as private to protect them ✓ therefore a method is needed to return the data stored in the attribute. ✓ (2)
    - (b) Any ONE of ✓ getFirstName() getSurname()
  - 5.4.3 *Purpose of toString()*  $\rightarrow$  To output in a string format the attributes of the class in a meaningful way.  $\checkmark$  (1)

(2)

(3)

- 5.5 5.5.1 Accept any TWO valid reasons for using a WHILE loop with a flag  $\checkmark \checkmark$ 
  - A while loop will make use of its checking condition to stop the loop once the condition is true, i.e. the correct client is found.
  - The FOR-loop will check every client in the array even when the correct client is found wasting valuable processing time.
  - The number of clients in the database is not constant and may change.
  - 5.5.2 (a) The flag needs to be:
    - I initialised before the loop starts  $\checkmark$
    - T tested in the loop condition/be part of the condition  $\checkmark$
    - C changed inside the loop using an IF statement  $\checkmark$
    - (b) Accept any ONE correct example of an infinite WHILE loop√√
      - The programmer could not set the flag variable correctly.
      - The client name could not be found (does not exist). (2)
  - 5.5.3 Line 4: If (Surname = ClientSurname) OR ✓ (First three letters of Surname = First three letters of ClientSurname) ✓ (2)
    - TOTAL SECTION D: 50

# SECTION E: INTEGRATED SCENARIO

# **QUESTION 6**

| 6.1 | 6.1.1 | Accept any THREE advantages of a network $\checkmark \checkmark \checkmark$ |
|-----|-------|-----------------------------------------------------------------------------|
|     |       |                                                                             |

- Easier to share data and information transfer rather than copy to flash/DVD
- Cost effective to share hardware resources and software
- Facilitating communication, e.g. e-mails, instant messaging, blogs, etc.
- Easier to maintain only have to repair one device/software application

Also accept any other suitable advantage.

**NOTE**: No marks for the same reason mentioned again with revised wording.

## 6.1.2 (a) Accept any TWO advantages of peer-to-peer network ✓ ✓

- Does not need a server cheaper
- Does not need a server easier to install
- Computers can be used as standalone more flexible Also accept any other sensible answer
- (b) Accept any TWO advantages of server-based network ✓ ✓
  - Better security securities easier to set
  - Larger number of computers can be connected depends on number of employees
  - Clients don't need to be powerful but powerful server required can be cheaper
  - Better performance Powerful server enhances system Also accept any other sensible answer
- 6.1.3 (a) Accept any TWO advantages of WLAN ✓ ✓
  - Mobility can easily use mobile devices
  - Cost use less cables
  - Planning network doesn't need to be planned beforehand
  - Flexible can move or add device, no extra cables (2)
  - (b) Accept any ONE disadvantage of WLAN ✓
    - Security is low
    - Range is limited
    - Data transfer rate is slow
    - Reliability is questionable
       (1)
  - (c) UTP cables are easier to install/don't need expertise to install ✓

NOTE: No mark for low cost

(2)

(2)

(1)

(3)

| 6.2 | 6.2.1 | A thin client workstation is a computer with no hard drive(s)/little or no storage facilities $\checkmark$ and is nearly always dependant on the server $\checkmark$ for storage and execution of applications.                                                     | (2) |
|-----|-------|----------------------------------------------------------------------------------------------------|-----|
|     | 6.2.2 | <ul> <li>Accept any TWO valid reasons ✓✓</li> <li>No hard drive therefore no viruses or other malware can be saved on local hard drive</li> <li>Better security facilities/settings available on the server to enforce on network hard drive</li> </ul>             | (2) |
| 6.3 | 6.3.1 | Web server: Server permanently connected to the Internet $\checkmark$ hosting the company's websites $\checkmark$                                                                                                    | (2) |
|     | 6.3.2 | <i>Proxy server:</i> Server that allows all other computers in the network ✓ to connect to the Internet ✓                                                                                                    | (1) |
|     | 6.3.3 | <ul> <li>Accept any TWO advantages for using a proxy server ✓✓</li> <li>Better control on websites visited</li> <li>Better security, for example virus control</li> <li>Easier to setup</li> <li>Web caching of more websites visited by different users</li> </ul> | (2) |
| 6.4 | 6.4.1 | VoIP 🗸                                                                                                    | (1) |
|     | 6.4.2 | <ul> <li>Any of the following for one mark each: ✓✓</li> <li>Headphone or speakers</li> <li>Microphone</li> <li>OR</li> <li>Any ONE of the following for two marks:</li> </ul>                                                                                      |     |
|     |       | <ul><li>Skype phone</li><li>Headset</li></ul>                                                                                                    | (2) |
| 6.5 | 6.5.1 | Hot spot: Wireless Access Point $\checkmark$ that provides Internet connection for mobile devices $\checkmark$                                                                                                    | (2) |
|     | 6.5.2 | <ul> <li>Accept any ONE device ✓</li> <li>Laptop</li> <li>Cellphone</li> <li>Smart phone</li> <li>PC with WiFi card</li> </ul>                                                                                                    |     |
|     |       | Or any other mobile device with WiFi ability                                                                                                    | (1) |
|     | 6.5.3 | WiFi✓                                                                                                    | (1) |
| 6.6 | 6.6.1 | WAN 🗸                                                                                                    | (1) |

|     | 6.6.2 | <ul> <li>Accept any TWO valid reasons why VPN is security risk ✓ ✓</li> <li>Any employee can connect to company's server from anywhere an Internet connection is available.</li> <li>Any person (doesn't have to be an employee) can try to access the server</li> <li>Making use of telephone cables EMI and eavesdropping can become a problem.</li> </ul>                                                                                      | (2) |
|-----|-------|----------------------------------------------------------------------------------------------------|-----|
| 6.7 | 6.7.1 | Web designer 🗸                                                                                                    | (1) |
|     | 6.7.2 | <ul> <li>Accept any TWO distinctive features of WAP website ✓✓</li> <li>It must be developed to work in a smaller display area</li> <li>Fewer keyboard functions</li> <li>Touch screen optimised</li> </ul>                                                                                                    | (2) |
|     |       | <ul> <li>Lower reliance on graphical output</li> </ul>                                                                                                    | (2) |
| 6.8 | 6.8.1 | <ul> <li>(a) Accept any ONE disadvantage of printing (excluding cost) ✓</li> <li>Smaller area to advertise</li> <li>Not eco-friendly</li> <li>Not always suitable for visually impaired people<br/>Also accept any correct alternative</li> </ul>                                                                                                    | (1) |
|     |       | <ul> <li>(b) Accept any ONE disadvantage using DVD (excluding cost) ✓</li> <li>Not everybody has DVD players</li> <li>Overload of information</li> <li>Cannot always look at info while visiting destination.<br/>Also accept any valid alternative</li> </ul>                                                                                                    | (1) |
|     | 6.8.2 | <ul> <li>Accept any ONE fact about each ✓✓</li> <li>WIKI: (source of information)</li> <li>Is a reference source (encyclopaedia) or article published on the Internet, usually written by a group of volunteers?</li> <li>The main idea of a wiki is that any person can contribute to the content.</li> <li>The final published articles on a wiki does not belong to anyone – they normally make it accessible in the public domain.</li> </ul> | (1) |
|     |       | <ul> <li>FORUM: (More interactive – ask questions)</li> <li>Is an online place where people discuss issues or obtain online help</li> <li>People ask a series of structured questions which is answered either by fellow subscribers to the forum or by the</li> </ul>                                                                                                    |     |

forum's expert
Specialised forums may need you to register before you are allowed to publish questions or answer other questions.

(1)

| 6.9  | Accept any THREE ways of verifying the trustworthiness of data/information $\sqrt{\sqrt{2}}$                                                                                                    |                                                                                                    |           |
|------|----------------------------------------------------------------------------------------------------|----------------------------------------------------------------------------------------------------|-----------|
|      | <ul> <li>Check if data is authentic</li> <li>Is the data from where is says it comes/Author?</li> <li>Check data for validity/Is source valid?</li> <li>Is data up-to-date?</li> <li>Does the data correlate with other sources?</li> </ul> |                                                                                                    | (3)       |
| 6.10 | 6.10.1                                                                                                    | <i>Data:</i><br>Raw facts and numbers usually type into the database tables/excel spreadsheets.✓                                                                                                    |           |
|      |                                                                                                    | <i>Example</i> :<br>The raw numbers of tourists arriving in the country                                                                                                    |           |
|      |                                                                                                    | <i>Information:</i><br>Results of queries/data filtered or sorted to answer questions.✓                                                                                                    |           |
|      |                                                                                                    | <i>Example</i> :<br>A report on the number of tourists grouped per country of origin                                                                                                    |           |
|      |                                                                                                    | <b>NOTE:</b><br>Give ONE mark for a correct example of data/information                                                                                                    | (3)       |
|      | 6.10.2                                                                                                    | <ul> <li>Record-locking is required:</li> <li>if more than one employee works on the same record some of the changes done will be lost. ✓</li> <li>because if the record is locked only one person is allowed to work on that specific record.✓</li> </ul>                                                                                                    | (2)       |
|      | 6.10.3                                                                                                    | Both ✓                                                                                                    |           |
|      |                                                                                                    | A query is needed to extract all promoted employees.<br>A report is required to present the names in a presentable format to<br>the board. ✓<br>Accept any correct alternative explanation                                                                                                    | (2)       |
|      | 6.10.4                                                                                                    | <ul> <li>Any TWO duties of a database administrator √√ (excluding planning and creating database)</li> <li>Control access to the database – setting up user accounts/password</li> <li>Creating backups of the database/get recovery procedure in place/do recovery of data</li> <li>Create the queries required by the people using the database</li> <li>Creates and maintains a data dictionary</li> <li>Monitor performance of the database</li> </ul> | (2)       |
|      |                                                                                                    | Monitor performance of the database     TOTAL SECTION F:                                                                                                    | (2)<br>49 |

GRAND TOTAL: 180